Python
Bootcamp
& Masterclass

logical operators

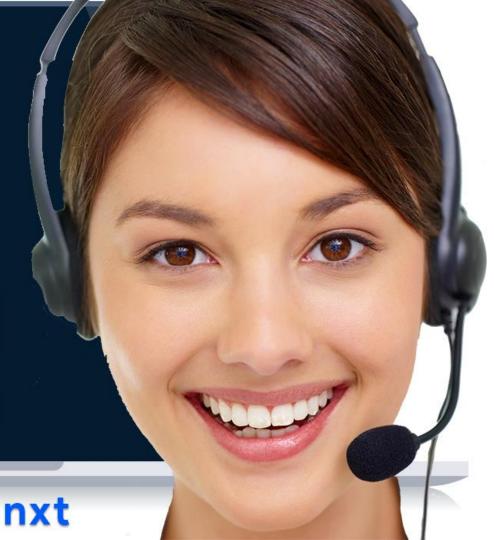

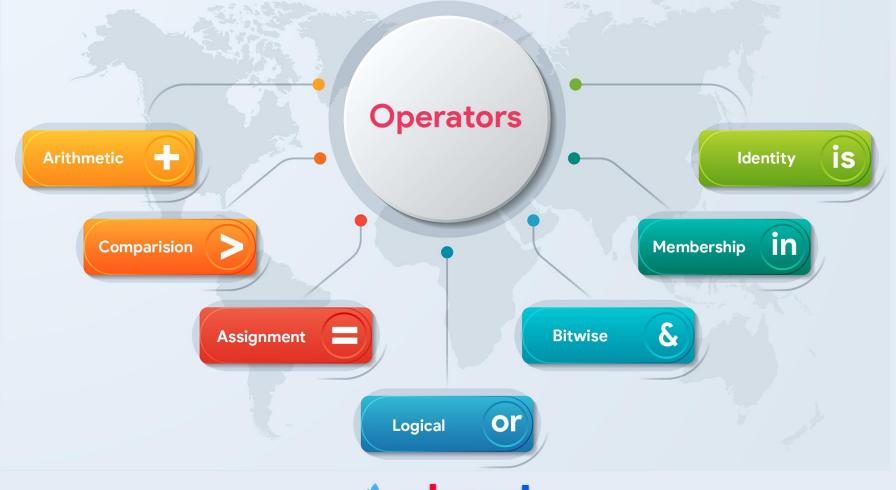

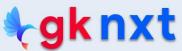

Python has three logical operators: and, or and not.

- and works with two operands and evaluates to False unless both operands are True.
- Or works with two operands and evaluates to True unless both of its inputs are False.
- 3 not works with only one operand and returns the opposite of the operand: False for True and True for False.

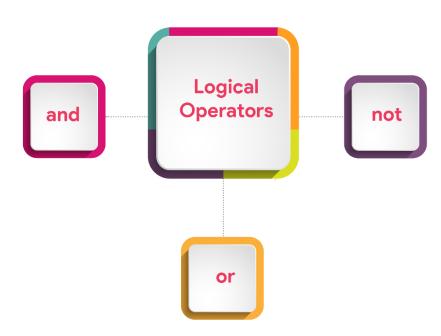

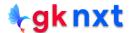

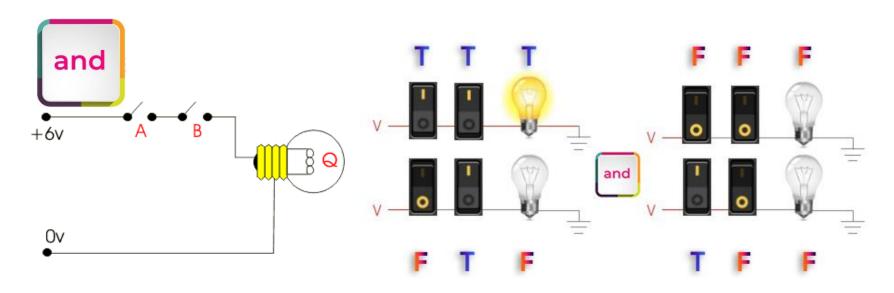

Python evaluates the operand on the right of **and** operator only when it needs to. It starts evaluation from the left operand. If the operand on the left is False, there's no need to evaluate the operand on the right (regardless the result of right operand evaluation, the whole expression is False when left operand evaluates to False)

This is called short-circuit evaluation, or lazy evaluation.

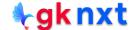

True and True True and False False and True False and False

True

False

False

False

5 > 4 and 5 == 3 + 2 5 != 7 and not None

True

True

5 > 4 and 5 == 3 + 2 and 5 != 7

True

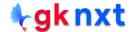

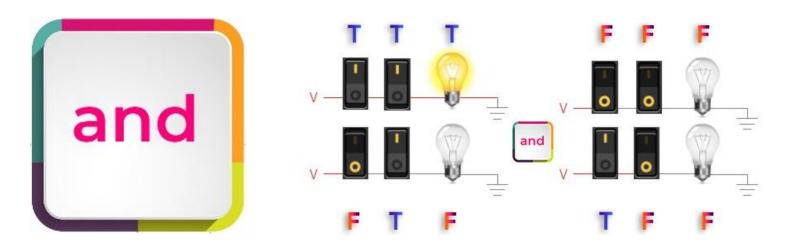

- When and operator is used to combine two objects in a single expression, Python internally uses bool() to determine the truth value of the operands and returns the operand on the left if it evaluates to False. Otherwise, it returns the operand on the right.
- Onne, False, 0, 0.0, 0j, Decimal(0), Fraction(0, 1), '', (), [], {}, set(), range(0) etc. evaluates to False

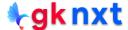

```
[] and 4
0 and 7
{} and 0/0
                         # divide by zero is ignored (short-circuiting)
  and 7/0
                         # divide by zero is ignored (short-circuiting)
() and 'st' == 'ST'
0j and 6
False and "Hello"
'gk' == 'GK' and 0/0  # divide by zero is ignored (short-circuiting)
[]
0
{}
. .
()
0j
False
False
```

```
[1, 2, 3] and []
3 > 2 and 7
'gk' != 'GK' and 'Hello'
'nxt' and 0/7
True and 18 + 3
[None] and 'Python' == 'python'
1 + 0j and 6
' ' and "Hello"
[1, 2, 3] and [4, 5, 6]
[]
7
'Hello'
0.0
21
False
6
'Hello'
[4, 5, 6]
```

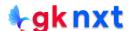

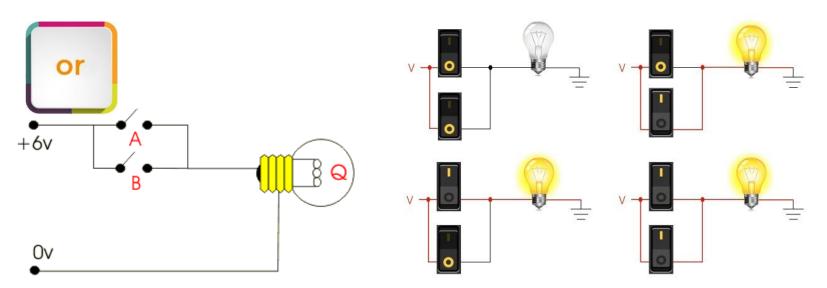

Python evaluates the operand on the right of or operator only when it needs to. It starts evaluation from the left operand. If the operand on the left is True, there's no need to evaluate the operand on the right (regardless the result of right operand evaluation, the whole expression is True when left operand evaluates to True)

**∳gknxt** 

This is called short-circuit evaluation, or lazy evaluation.

True or True True or False False or True False or False

True

True

True

False

x = 4
x == 3 or 0 or print(None)

None

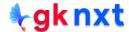

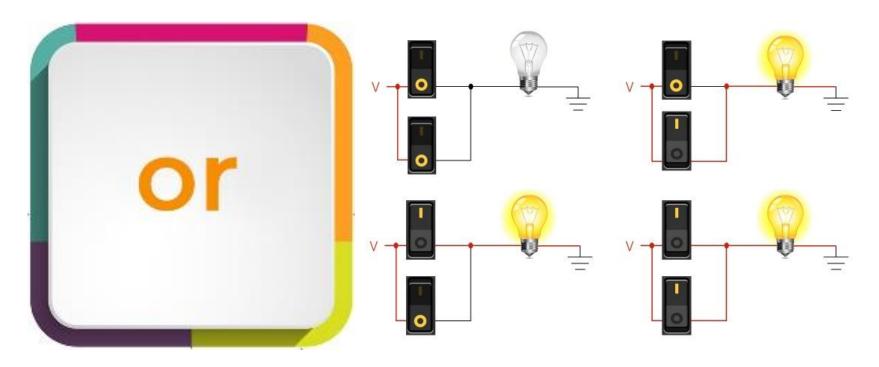

When or operator is used to combine two objects in a single expression, Python internally uses bool() to determine the truth value of the operands and returns the operand on the left if it evaluates to True. Otherwise, it returns the operand on the right.

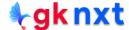

```
[1] or 4
3 > 2 or 7
'gk' != 'GK' or 0/0  # divide by zero is ignored (short-circuiting)
'nxt' or 7/0
                # divide by zero is ignored (short-circuiting)
True or 18 + 3
[None] or 'Py' == 'py'
1 + 0j or 6
' ' or "Hello"
2 < 8 or 2
2 < 7.2 or []
[1]
True
True
'nxt'
True
[None]
(1+0j)
. .
True
True
```

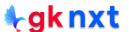

```
[] or 4
0 or 7
{} or 0/2
'' or 7/7
None or 21
() or 'st' == 'ST'
0j or 6
False or "Hello"
'gk' == 'GK' or 2 + 4
7 > 10 or []
5 > 10 or 5
4
7
0.0
1.0
21
False
6
'Hello'
6
[]
5
```

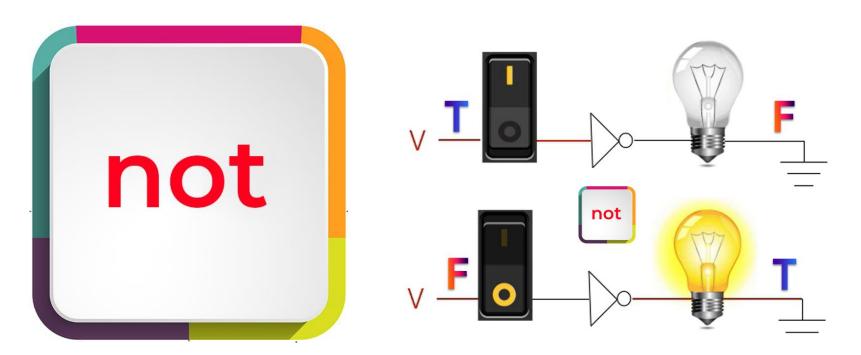

**not** operator inverts the truth value of Boolean expressions and objects. It's a unary operator (it takes only one operand) Its operand can be a Boolean expression or any object including user-defined objects. The sole task of **not** is to reverse the truth value of its operand.

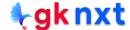

```
not 0
not 0.0
not complex(0, 0)
not ''
not []
not {}
not ()
not set()
not (())
not None
not False
True
True
True
True
True
True
True
True
True
True
True
```

```
not '0'
not 0.00001
not complex(0, 1)
not ' '
not [1]
not {0}
not 42
not True
not range(1)
False
False
False
False
False
False
False
False
False
```

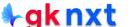

## **Operator Precedence**

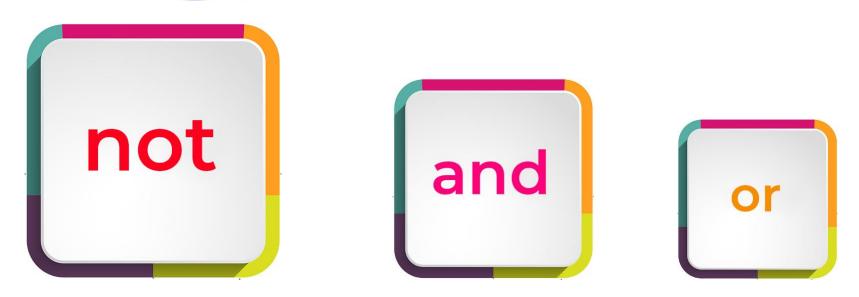

In the expression evaluation, **not** has higher priority than **and** which has higher priority than **or** and evaluation moves from left to right for equal priority operators and brackets () have higher priority then all the operators

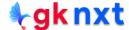

```
1 or 0 and 0
1
5 or 4 and 2 > 1
(5 or 4) and 2 > 1
5
True
1 or 0 and 0 and not []
1 or 0 and 0.0 and not [1, 2, 3]
1
1
True or True and not False
True
False and True or True or not True
True
True and False and False or True
True
```

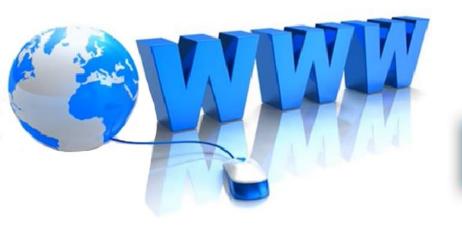

## Online Resources

For best python resources, please visit:

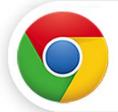

gknxt.com/python/

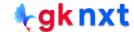

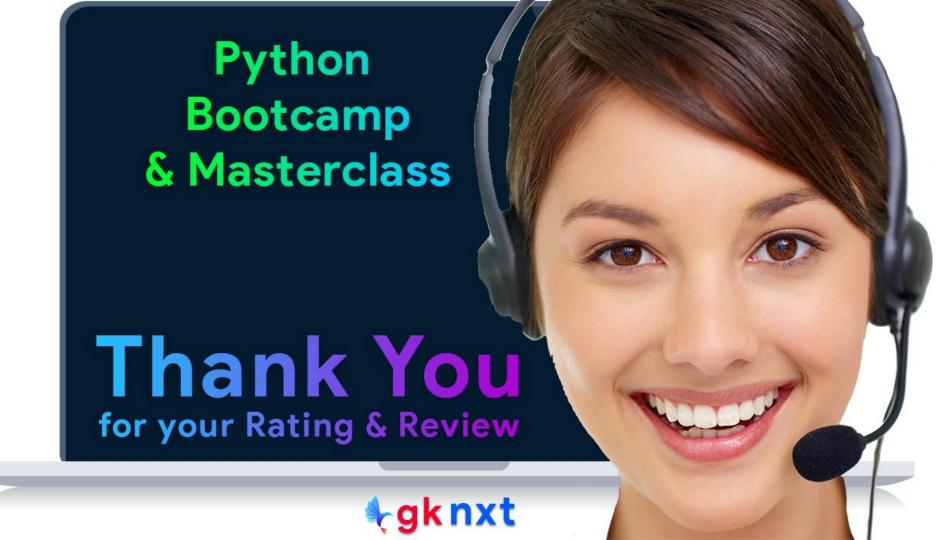